#### **BAB III**

#### **METODE PENELITIAN**

# **3.1 Metode Penelitian yang digunakan**

Menurut Sugiyono (2016:2) definisi metode penelitian adalah :

"Metode penelitian adalah cara ilmiah untuk mendapatkan data dengan tujuan dan kegunaan tertentu".

Dalam penelitian ini, penulis menggunakan metode kuantitatif dengan pendekatan penelitian deskriptif dan verifikatif, karena adanya variabel-variabel yang akan ditelaah hubungannya serta tujuannya untuk menyajikan gambaran secara terstruktur, faktual, mengenai fakta-fakta hubungannya antara variabel yang diteliti.

Menurut Sugiyono (2015:53) pengertian penelitian deskriptif adalah:

"Penelitian yang dilakukan untuk mengetahui keberadaan nilai variabel mandiri, baik satu variabel atau lebih (independen) tanpa membuat perbandingan atau menghubungkan dengan variabel lain".

Sedangkan menurut Moch. Nazir (2011:54) pengertian metode penelitian deskriptif sebagai berikut:

"Suatu metode dalam meneliti status sekelompok manusia, suatu objek, suatu set kondisi, suatu sistem pemikiran, ataupun suatu kelas peristiwa pada masa sekarang. Tujuan dari metode deskriptif ini adalah untuk membuat deskripsi, gambaran atau lukisan secara sistematis, faktual dan akurat mengenai fakta-fakta, sifat-sifat serta hubungan antar fenomena yang diselidiki".

Dalam penelitian ini, pendekatan deskriptif digunakan untuk mengetahui bagaimana Profitabilitas, Kepemilikan *Insider*, Nilai Perusahaan dan Kebijakan Hutang pada perusahaan *Property* dan *Real Estate* yang terdaftar di Bursa Efek Indonesia selama periode tahun 2012-2015.

Moch. Nazir (2011:91) mendefinisikan pengertian metode verifikatif sebagai berikut:

"Metode Verifikatif adalah metode penelitian yang bertujuan untuk mengetahui hubungan kausalitas (hubungan sebab akibat) antar variabel melalui suatu pengujian hipotesis menggunakan suatu perhitungan statistik sehingga di dapat hasil pembuktian yang menunjukkan hipotesis ditolak atau diterima".

Penelitian dengan pendekatan verifikatif ini digunakan untuk mengetahui pengaruh Profitabilitas dan Kepemilikan *Insider* terhadap Nilai Perusahaan dengan Kebijakan Hutang sebagai Variabel Intervening pada perusahaan *Property*  dan *Real Estate* yang terdaftar di Bursa Efek Indonesia selama periode tahun 2012-2015.

#### **3.1.1 Objek Penelitian**

Menurut Sugiyono (2012:13) Objek penelitian adalah:

"Sasaran ilmiah untuk mendapatkan data dengan tujuan dan kegunaan tertentu tentang sesuatu hak objektif, valid dan reliabel tentang suatu hal (variabel tertentu)".

Objek penelitian yang penulis teliti adalah Profitabilitas, Kepemilikan *Insider*, Nilai Perusahaan dan Kebijakan Hutang pada perusahaan *Property* dan *Real Estate* yang terdaftar di Bursa Efek Indonesia Tahun 2012-2015.

### **3.1.2 Unit Penelitian**

Dalam penelitian ini yang menjadi unit penelitian adalah perusahaan *Property* dan *Real Estate* yang terdaftar di Bursa Efek Indonesia selama periode tahun 2012-2015.

# **3.2 Definisi Variabel dan Operasionalisasi Variabel**

#### **3.2.1 Definisi Variabel**

Dalam sebuah penelitian terdapat beberapa variabel yang harus ditetapkan dengan jelas sebelum mulai pengumpulan data.

Menurut Sugiyono (2016:38) definisi variabel penelitian adalah :

"Variabel penelitian pada dasarnya adalah segala sesuatu yang berbentuk apa saja yang ditetapkan oleh peneliti untuk dipelajari sehingga diperoleh informasi tentang hal tersebut, kemudian ditarik kesimpulannya".

Variabel yang digunakan dalam penelitian ini adalah variabel independen yaitu Profitabilitas dan Kepemilikan *Insider*. Variabel dependen yaitu Nilai Perusahaan dan variabel intervening yaitu Kebijakan Hutang. Maka definisi dari setiap variabel dan pengukurannya adalah sebagai berikut :

### **1. Variabel Independen/Variabel Bebas (***X***)**

Menurut Sugiyono (2016:39), Variabel Independen/Variabel bebas adalah:

"Variabel bebas (X) variabel ini sering disebut sebagai variabel *stimulus, prediktor, antecedent*. Dalam bahasa Indonesia sering disebut sebagai variabel bebas. Variabel bebas adalah variabel yang mempengaruhi atau yang menjadi sebab perubahannya atau timbulnya variabel dependen (terikat) Variabel independen atau bebas".

Dalam penelitian ini terdapat 2 (dua) variabel independen yang diteliti, yaitu:

a. Profitabilitas (*X1*)

Variabel independen yang pertama pada penelitian ini adalah Profitabilitas. Pengertian Profitabilitas menurut Kasmir (2015:114) mengatakan bahwa:

"Rasio Profitabilitas merupakan rasio untuk menilai kemampuan perusahaan dalam mencari keuntungan atau laba dalam suatu periode tertentu. Rasio ini juga memberikan ukuran tingkat efektivitas manajemen suatu perusahaan yang ditunjukkan dari laba yang dihasilkan dari penjualan atau dari pendapatan investasi."

Menurut Sartono (2012:122) bahwa:

"Profitabilitas merupakan rasio yang mengukur kemampuan perusahan untuk menghasilkan laba baik dalam hubungannya dengan penjualan, aset maupun laba bagi modal sendiri. Dengan demikian bagi investor jangka panjang akan sangat bekepentingan dengan analisis profitabilitas ini misalnya bagi pemegang saham akan melihat keuntungan yang benar-benar akan diterima dalam bentuk dividen."

Profitabilitas dalam penelitian ini diukur menggunakan *Return On* 

*Equity* (ROE). Karena rasio ini berguna untuk mengetahui efisiensi manajemen dalam menjalankan modalnya, dengan semakin tinggi ROE berarti semakin efisien dan efektif perusahaan menggunakan ekuitasnya, dan akhirnya kepercayaan investor atas modal yang diinvestasikannya terhadap perusahaan lebih baik serta dapat memberi pengaruh positif bagi harga sahamnya di pasar. Dengan pengaruh positif harga saham di pasar maka nilai perusahaan pun akan naik. Karena Profitabilitas yang dilakukan dalam penelitian ini melihat nilai perusahaan melalui harga saham.

b. Kepemilikan *Insider*

Variabel independen yang ke-dua pada penelitian ini adalah Kepemilikan *Insider.*

Menurut Jensen dan Meckling dalam Kawatu (2009), menjelaskan kepemilikan manajerial, sebagai berikut:

"Kepemilikan manajerial merupakan saham perusahaan yang dimiliki oleh manajemen perusahaan. Kepemilikan manajemen terhadap saham perusahaan dipandang dapat menyelaraskan potensi perbedaan antara pemegang saham luar dengan manajemen, sehingga permasalahan keagenan diasumsikan akan hilang apabila seorang menajer adalah seorang pemilik juga. Proporsi kepemilikan saham yang dikontrol oleh manajer dapat mempengaruhi kebijakan perusahaan. Kepemilikan manajerial akan mensejajarkan kepentingan manajemen dengan pemegang saham, sehingga akan memperoleh manfaat langsung dari keputusan yang diambil serta menanggung kerugian sebagai konsekuensi dari pengambilan keputusan yang salah".

Menurut Faizal (2011) kepemilikan manajerial adalah:

"Tingkat kepemilikan saham pihak manajemen yang secara aktif

dalam pengambilan keputusan, diukur dengan proporsi saham yang

dimiliki manajer pada akhir tahun yang dinyatakan dalam persen (%)".

# **2. Variabel Dependen/Variabel Terikat (***Y***)**

Menurut Sugiyono (2016:39), Variabel Dependen/Variabel Terikat adalah:

"Variabel yang dipengaruhi atau yang menjadi akibat, karena adanya variabel

hehas"

Dalam penelitian ini variabel dependen yang akan diteliti adalah Nilai Perusahaan. Definisi nilai perusahaan menurut Agus Sartono (2010:487):

"Nilai Perusahaan adalah nilai jual sebuah perusahaan sebagai suatu bisnis yang sedang beroperasi. Adanya kelebihan nilai jual diatas nilai likuidasi adalah nilai dari organisasi manajemen yang menjalankan perusahaan itu".

Nilai perusahaan dalam penelitian ini diukur menggunakan *Price to Book Value* (PBV). PBV menggambarkan seberapa besar pasar menghargai nilai buku saham suatu perusahaan dan seberapa jauh suatu perusahaan mampu menciptakan nilai perusahaan yang relatif terhadap jumlah modal yang di investasikan. Semakin tinggi rasio ini, menunjukkan bahwa pasar semakin percaya akan prospek perusahaan tersebut.

### **3. Variabel Intervening (***Z***)**

Menurut Sugiyono (2016:39), Variabel Intervening adalah:

"Variabel yang secara teoritis mempengaruhi hubungan antara variabel independen dengan dependen menjadi hubungan yang tidak langsung dan tidak dapat diamati dan diukur. Variabel ini merupakan variabel penyela/antara yang terletak di antara variabel independen dan dependen, sehingga variabel independen tidak langsung mempengaruhi berubahnya atau timbulnya variabel dependen".

Variabel intervening dalam penelitian ini adalah Kebijakan Hutang (*Z*). Definisi Kebijakan Hutang menurut Umi Mardianti *et al* (2012)

mengemukakan bahwa:

"Kebijakan hutang merupakan kebijakan perusahaan tentang seberapa jauh sebuah perusahaan menggunakan pendanaan hutang. Dengan adanya hutang, semakin tinggi proporsi hutang maka semakin tinggi harga saham perusahaan tersebut."

Dalam penelitian ini Kebijakan Hutang diukur dengan menggunakan metode

*Debt Equity Ratio* (DER) yakni dengan pembagian antara total hutang dibagi

total modal dan dikalikan seratus persen. Rasio ini menggambarkan sumber pendanaan perusahaan. Dengan pertimbangan bahwa semakin besar total hutang maka akan mempertinggi risiko perusahaan untuk menghadapi kebangkrutan. Dan hal tersebut akan direspon negatif oleh investor sehingga akan menekan harga saham. Dengan menekan harga saham maka nilai perusahaan akan turun.

# **3.2.2 Operasionalisasi Variabel**

Operasionalisasi variabel menjelaskan mengenai variabel yang diteliti, konsep, indikator, serta skala pengukuran yang akan dipahami dalam operasionalisasi variabel penelitian. Tujuannya adalah untuk memudahkan pengertian dan menghindari perbedaan persepsi dalam penelitian.

| <b>Variabel</b> | <b>Konsep</b>                  | <b>Indikator</b>                                          | <b>Skala</b> |
|-----------------|--------------------------------|-----------------------------------------------------------|--------------|
| Profitabi-      | Profitabilitas merupakan       |                                                           | Rasio        |
|                 | rasio yang mengukur            |                                                           |              |
| litas           | kemampuan perusahan untuk      | $ROE = \frac{\text{Laba Setelah Pajak}}{\text{Laga Set}}$ |              |
|                 | menghasilkan laba baik         | Modal Sendiri                                             |              |
| $(X_I)$         | dalam hubungannya dengan       |                                                           |              |
|                 | penjualan, assets maupun       |                                                           |              |
|                 | laba bagi modal sendiri.       | Sartono (2012:113)                                        |              |
|                 | Dengan demikian bagi           |                                                           |              |
|                 | investor jangka panjang akan   |                                                           |              |
|                 | sangat berkepentingan          |                                                           |              |
|                 | dengan analisis profitabilitas |                                                           |              |
|                 | ini misalnya bagi pemegang     |                                                           |              |
|                 | saham akan melihat             |                                                           |              |
|                 | keuntungan yang benar-         |                                                           |              |
|                 | benar akan diterima dalam      |                                                           |              |
|                 | bentuk dividen.                |                                                           |              |
|                 | Menurut Sartono (2012:122)     |                                                           |              |
|                 |                                |                                                           |              |

**Tabel 3.1 Operasionalisasi Variabel**

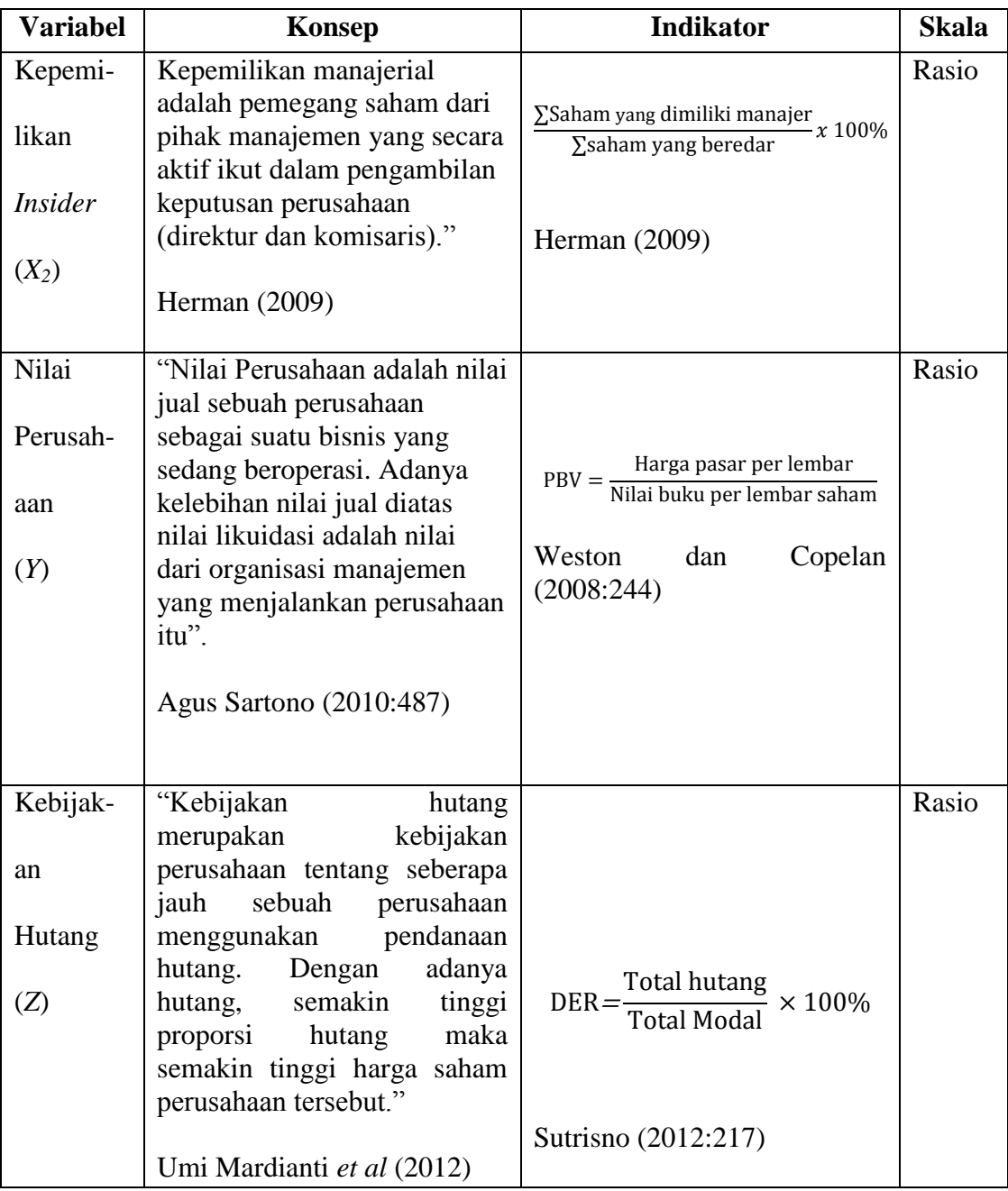

# **3.3 Populasi dan Sampel**

# **3.3.1 Populasi Penelitian**

Menurut Sugiyono (2016:80), definisi populasi adalah sebagai berikut:

"Populasi adalah wilayah generalisasi yang terdiri atas obyek atau subyek yang mempunyai kualitas dan karakteristik tertentu yang ditetapkan oleh peneliti untuk dipelajari dan kemudian ditarik kesimpulannya."

Berdasarkan pengertian di atas, maka populasi dalam penelitian ini adalah perusahaan *Property* dan *Real Estate* yang terdaftar di Bursa Efek Indonesia selama periode tahun 2012-2015.

| N <sub>0</sub> | <b>Kode Perusahaan</b> | Nama Perusahaan                            |
|----------------|------------------------|--------------------------------------------|
| 1              | <b>APLN</b>            | Agung Podomoro Land Tbk                    |
| $\overline{c}$ | <b>ASRI</b>            | Alam Sutera Reality Tbk                    |
| $\overline{3}$ | <b>BAPA</b>            | Bekasi Asri Pemula Tbk                     |
| $\overline{4}$ | <b>BCIP</b>            | Bumi Citra Permai Tbk                      |
| $\overline{5}$ | <b>BEST</b>            | Bekasi Fajar Industrial Estate Tbk         |
| $\overline{6}$ | <b>BIKA</b>            | Binakarya Jaya Abadi Tbk                   |
| $\overline{7}$ | <b>BIPP</b>            | Bhuawanatala Indah Permai Tbk              |
| $\overline{8}$ | <b>BKDP</b>            | <b>Bukit Darmo Property Tbk</b>            |
| 9              | <b>BKSL</b>            | Sentul City Tbk (d.h Bukit Sentul Tbk      |
| 10             | <b>BSDE</b>            | Bumi Serpong Damai Tbk                     |
| 11             | <b>COWL</b>            | <b>Cowell Development Tbk</b>              |
| 12             | <b>CTRA</b>            | Ciputra Development Tbk                    |
| 13             | <b>DART</b>            | Duta Anggada Reality Tbk                   |
| 14             | <b>DILD</b>            | <b>Intiland Development Tbk</b>            |
| 15             | <b>DMAS</b>            | Puradelta Lestari Tbk                      |
| 16             | <b>DUTI</b>            | Duta Pertiwi Tbk                           |
| 17             | <b>ELTY</b>            | <b>Bakrieland Development Tbk</b>          |
| 18             | <b>EMDE</b>            | Megapolitan Development Tbk                |
| 19             | <b>FMII</b>            | Fortune Mate Indonesia Tbk                 |
| 20             | <b>GAMA</b>            | <b>Gading Development Tbk</b>              |
| 21             | <b>GMTD</b>            | Goa Makassar Tourism Developmet Tbk        |
| 22             | <b>GPRA</b>            | Perdana Gapura Prima Tbk                   |
| 23             | <b>GWSA</b>            | Greenwood Sejahtera Tbk                    |
| 24             | <b>JRPT</b>            | Jaya Real Property Tbk                     |
| 25             | <b>KIJA</b>            | Kawasan Industri Jababeka Tbk              |
| 26             | <b>LAMI</b>            | Lamicitra Nusantara Tbk                    |
| 27             | <b>LCGP</b>            | Eureka Prima Jakarta Tbk (d.h Laguna Cipta |
|                |                        | Griya Tbk)                                 |
| 28             | <b>LPCK</b>            | Lippo Cikarang Tbk                         |
| 29             | <b>LPKR</b>            | Lippo Karawaci Tbk                         |

**Tabel 3.2 Populasi Penelitian**

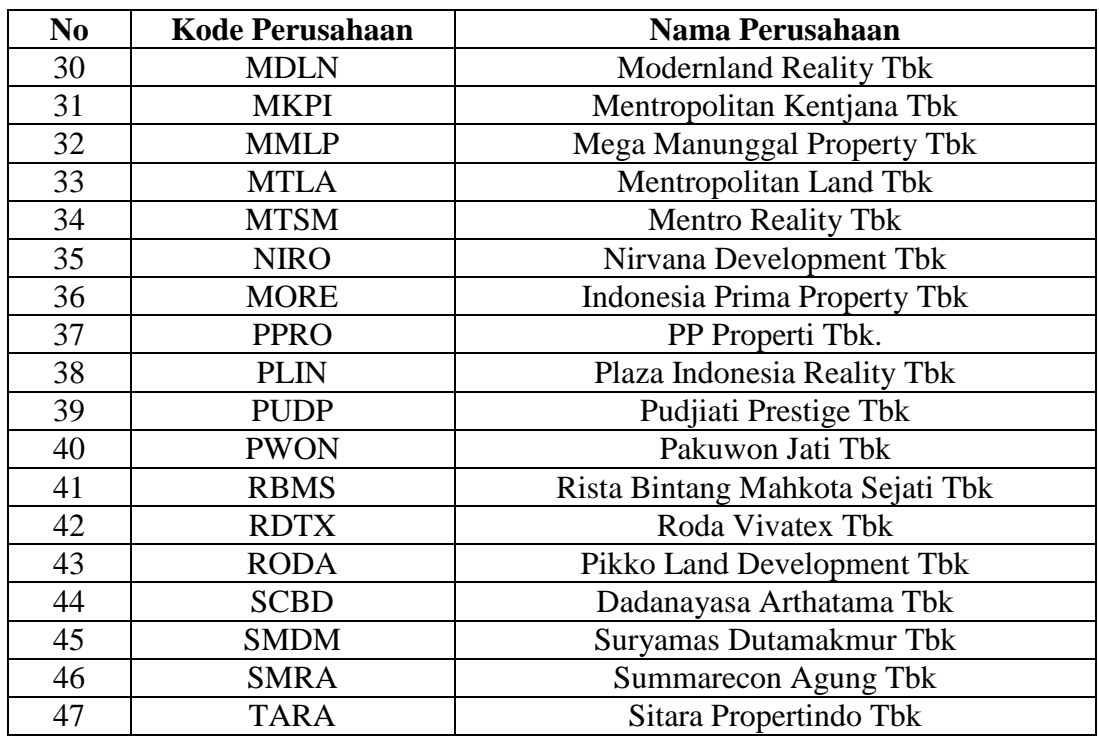

**Sumber:** [www.sahamok.com](http://www.sahamok.com/)

# **3.3.2 Sampel**

Menurut (Sugiyono, 2016:81) bahwa :

"Sampel adalah bagian dari jumlah dan karakteristik yang dimiliki oleh populasi tersebut. Pengukuran sampel merupakan suatu langkah untuk menentukan besarnya sampel yang diambil dalam melaksanakan penelitian suatu objek. Untuk menentukan besarnya sampel bisa dilakukan dengan statistik atau berdasarkan estimasi penelitian. Pengambilan sampel ini harus dilakukan sedemikian rupa sehingga diperoleh sampel yang benarbenar dapat berfungsi atau dapat menggambarkan keadaan populasi yang sebenarnya, dengan istilah lain harus representatif (mewakili)".

Dalam penelitian ini yang menjadi Sampel adalah 12 perusahaan *property* 

dan *real estate* yang terdapat di Bursa Efek Indonesia.

# **3.3.3 Teknik Sampling**

Menurut Sugiyono (2016:81) teknik sampling adalah:

"Teknik pengambilan sampel, untuk menentukan sampel yang akan digunakan dalam penelitian terdapat berbagai teknik sampling yang digunakan."

Dalam penelitian ini, teknik sampling yang digunakan oleh penulis adalah teknik *non probability sampling*. Menurut Sugiyono (2016:82) definisi *non probability sampling* adalah:

"Teknik pengambilan sampel yang tidak memberi peluang/kesempatan sama bagi setiap unsur atau anggota populasi untuk dipilih menjadi sampel".

Teknik *non probability* sampling yang digunakan dalam pengambilan sampel pada penelitian ini yaitu teknik *purposive sampling.*

Menurut Sugiyono (2016:85) pengertian *purposive sampling* adalah:

"*Purposive sampling* adalah teknik penentuan sampel dengan pertimbangan tertentu".

Alasan pemilihan sampel dengan menggunakan *purposive sampling*  adalah karena tidak semua sampel memiliki kriteria yang sesuai dengan yang penulis tentukan, oleh karena itu penulis memilih teknik *purposive sampling*. Adapun kriteria-kriteria yang dijadikan sebagai sampel penelitian yaitu:

- 1. Perusahaan *property* dan *real estate* yang tidak terdaftar di BEI secara berturut-turut (2012-2015)
- 2. Perusahaan *property* dan *real estate* yang terdaftar di BEI dan tidak mempunyai Kepemilikan Manajerial secara berturut turut pada tahun 2012-2015.

3. Perusahaan *property* dan *real estate* yang terdaftar di BEI yang rugi

pada periode 2012-2015

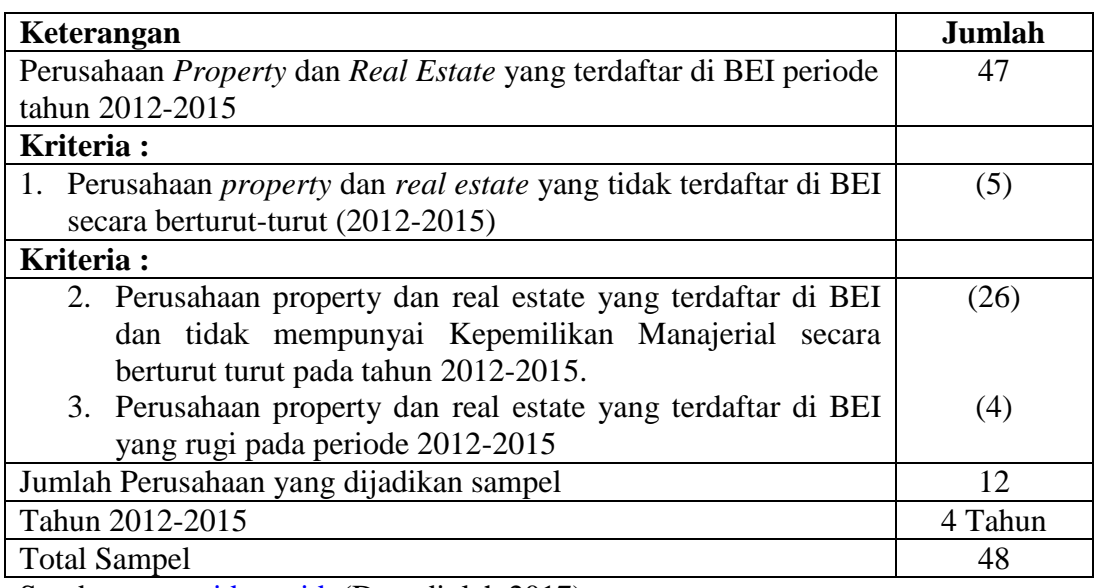

### **Tabel 3.3 Kriteria Sampel**

Sumber: [www.idx.co.id](http://www.idx.co.id/) (Data diolah 2017)

 Berdasarkan populasi penelitian diatas, maka sampel yang digunakan dalam penelitian ini adalah perusahaan *Property* dan *Real Estate* yang memiliki kriteria pada tabel 3.3 yaitu sebanyak12 perusahaan.

# **3.3.4 Sampel Penelitian**

Dalam penelitian ini, sampel yang terpilih adalah perusahaan *Property* dan *Real Estate* yang terdaftar di Bursa Efek Indonesia dari tahun 2012 sampai dengan tahun 2015 secara berturut-turut dan memiliki kriteria tertentu yang mendukung penelitian.

Menurut Sugiyono (2016:81) sampel adalah:

"Sampel adalah bagian dari jumlah dan karakteristik yang dimiliki oleh populasi tersebut".

Daftar yang menjadi sampel dalam perusahaan *Property* dan *Real Estate* yang terdaftar di Bursa Efek Indonesia disajikan pada tabel berikut:

| N <sub>0</sub> | <b>Kode Perusahaan</b> | Nama Perusahaan                    |
|----------------|------------------------|------------------------------------|
|                | <b>APLN</b>            | Agung Podomoro Land Tbk            |
| $\overline{2}$ | <b>BAPA</b>            | Bekasi Asri Pemula Tbk             |
| 3              | <b>BEST</b>            | Bekasi Fajar Industrial Estate Tbk |
| 4              | <b>DILD</b>            | <b>Intiland Development Tbk</b>    |
| 5              | <b>LAMI</b>            | Lamicitra Nusantara Tbk            |
| 6              | <b>MKPI</b>            | Mentropolitan Kentjana Tbk         |
| 7              | <b>MTLA</b>            | Mentropolitan Land Tbk             |
| 8              | <b>PUDP</b>            | Pudjiati Prestige Tbk              |
| $\mathbf Q$    | <b>PWON</b>            | Pakuwon Jati Tbk                   |
| 10             | <b>RDTX</b>            | Roda Vivatex Tbk                   |
| 11             | <b>SCBD</b>            | Dadanayasa Arthatama Tbk           |
| 12             | <b>SMRA</b>            | Summarecon Agung Tbk               |

**Tabel 3.4 Sampel Penelitian**

Sumber: [www.idx.co.id](http://www.idx.co.id/) (Data diolah 2017)

Dalam hal ini jumlah sampel yang digunakan oleh penulis sebanyak 12 perusahaan *Property* dan *Real Estate* yang terdaftar di Bursa Efek Indonesia periode 2012-2015.

# **3.4 Data Penelitian**

# **3.4.1 Sumber Data**

Sumber data yang digunakan dalam penelitian ini adalah data sekunder yang bersifat kuantitatif. Data sekunder umumnya berupa bukti, catatan, laporan historis yang telah tersusun dalam laporan keuangan tahunan yang diperoleh di situs internet yaitu [www.idx.co.id](http://www.idx.co.id/) pada periode pengamatan tahun 2012-2015.

### **3.4.2 Teknik Pengumpulan Data**

Teknik pengumpulan data merupakan langkah yang paling utama dalam penelitian, karena tujuan utama dari penelitian adalah mendapatkan data (Sugiyono, 2014:401). Adapun cara untuk memperoleh data dan informasi dalam penelitian ini, sebagai berikut:

1. Penelitian Kepustakaan (*Library Research*)

Pada tahap ini, penulis berusaha untuk memperoleh berbagai informasi sebanyak-banyaknya untuk dijadikan sebagai dasar teori dan acuan dalam mengolah data, dengan cara membaca, mempelajari, menelaah dan mengkaji literatur-literatur berupa buku-buku, jurnal, makalah, dan penelitian-penelitian terdahulu yang berkaitan dengan masalah yang diteliti. Penulis juga berusaha mengumpulkan, mempelajari, dan menelaah data-data sekunder yang berhubungan dengan objek yang akan penulis teliti.

2. Riset Internet (*Online Research*)

Pada tahap ini, penulis berusaha untuk memperoleh berbagai data dan informasi tambahan dari situs-situs yang berhubungan dengan penelitian.

# **3.5 Metode Analisis Data**

Menurut Sugiyono (2016:147) yang dimaksud teknik analisis data adalah:

"Kegiatan setelah data dari seluruh responden atau sumber data lain tekumpul. Kegiatan dalam analisis data adalah: mengelompokkan data berdasarkan variabel dan jenis responden, mentabulasi data berdasarkan variabel dari seluruh responden, menyajikan data tiap variabel yang diteliti, melakukan perhitungan untuk menjawab rumusan masalah, dan melakukan perhitungan untuk menguji hipotesis yang telah diajukan".

Analisis data yang akan penulis gunakan dalam penelitian ini adalah sebagai berikut:

# **3.5.1 Analisis Deskriptif**

Menurut Sugiyono (2016:147) analisis deskriptif adalah:

"Mengalisis data dengan cara mendeskripsikan atau menggambarkan data yang telah terkumpul sebagaimana adanya tanpa bermaksud membuat kesimpulan yang berlaku untuk umum atau generalisasi".

 Analisis statistik deskriptif yang digunakan adalah nilai maksimum, nilai minimum dan *mean*(nilai rata-rata). Sedangkan untuk menentukan kategori penilaian setiap nilai rata-rata (*mean*) perubahan pada variabel penelitian, maka dibuat tabel distribusi.

1. Profitabilitas

Untuk menentukan kriteria penilaian Profitabilitas, dapat dilihat dari tabel kriteria penilaian di bawah ini, berikut langkah-langkahnya:

- 1. Terdapat 5 kriteria, yaitu: sangat rendah, rendah, sedang, tinggi dan sangat tinggi.
- 2. Nilai rata-rata Profitabilitas adalah sebesar 0,148888.
- 3. Nilai tertinggi Profitabilitas adalah sebesar 0,4084874 dan nilai terendah adalah sebesar 0,0119353.
- 4. Selisih dari nilai tertinggi sebesar 0,4084874dan nilai terendah sebesar 0,0119353 kemudian dibagi 5, diperoleh hasil sebesar 0,0793104.

Hasil tersebut kemudian digunakan sebagai *range* untuk setiap interval.

| Interval                | Kriteria      |
|-------------------------|---------------|
| 0,0119353 - 0,0912457   | Sangat Rendah |
| $0,0912458 - 0,1705561$ | <b>Rendah</b> |
| $0,1705562 - 0,2498666$ | Sedang        |
| $0,2498667 - 0,3291770$ | Tinggi        |
| $0,3291771 - 0,4084874$ | Sangat Tinggi |

**Tabel 3.5 Hasil Analisis Kriteria Penilaian Profitabilitas**

# 2. Kepemilikan *Insider*

Untuk menentukan kriteria penilaian Kepemilikan *Insider*, dapat dilihat dari tabel kriteria penilaian di bawah ini, berikut langkah-langkahnya:

- 1. Terdapat 5 kriteria, yaitu: sangat rendah, rendah, sedang, tinggi dan sangat tinggi.
- 2. Nilai rata-rata Kepemilikan *Insider* adalah sebesar 0,0296647467.
- 3. Nilai tertinggi Kepemilikan *Insider*adalah sebesar 0,26916506 dan nilai terendah adalah sebesar 0,00000001.
- 4. Selisih dari nilai tertinggi sebesar 0,26916506 dan nilai terendah sebesar 0,00000001 kemudian dibagi 5, diperoleh hasil sebesar 0,05383301. Hasil tersebut kemudian digunakan sebagai *range* untuk setiap interval.

| Interval                  | Kriteria      |
|---------------------------|---------------|
| $0,00000001 - 0,05383302$ | Sangat Rendah |
| 0,05383303-0,10766604     | <b>Rendah</b> |
| $0,10766605 - 0,16149906$ | Sedang        |
| 0,16149907-0,21533208     | Tinggi        |
| 0,21533209-0,26916506     | Sangat Tinggi |

**Tabel 3.6 Hasil Analisis Kriteria Penilaian Kepemilikan** *Insider*

- Menarik kesimpulan.

3. Nilai Perusahaan

Untuk menentukan kriteria penilaian Nilai Perusahaan, dapat dilihat dari tabel kriteria penilaian di bawah ini, berikut langkah-langkahnya:

- 1. Terdapat 5 kriteria, yaitu: sangat rendah, rendah, sedang, tinggi dan sangat tinggi.
- 2. Nilai rata-rata Nilai Perusahaan adalah sebesar 1,760321.
- 3. Nilai tertinggi Nilai Perusahaan adalah sebesar 6,7107997dan nilai terendah adalah sebesar 0,3278396.
- 4. Selisih dari nilai tertinggi sebesar 6,7107997 dan nilai terendah sebesar 0,3278396 kemudian dibagi 5, diperoleh hasil sebesar 1,2765920. Hasil tersebut kemudian digunakan sebagai *range* untuk setiap interval.

| Interval                | Kriteria      |
|-------------------------|---------------|
| 0,3278396-1,6044316     | Sangat Rendah |
| 1,6044317 - 2,8810237   | <b>Rendah</b> |
| $2,8810238 - 4,1576158$ | Sedang        |
| $4,1576159 - 5,4342079$ | Tinggi        |
| $5,4342080 - 6,7107997$ | Sangat Tinggi |

**Tabel 3.7 Hasil Analisis Kriteria Penilaian Nilai Perusahaan**

- Kesimpulan

### 4. Kebijakan Hutang

Untuk menentukan kriteria penilaian Kebijakan Hutang, dapat dilihat dari tabel kriteria penilaian di bawah ini, berikut langkah-langkahnya:

- 1. Terdapat 5 kriteria, yaitu: sangat rendah, rendah, sedang, tinggi dan sangat tinggi.
- 2. Nilai rata-rata Kebijakan Hutang adalah sebesar 0,7856610.
- 3. Nilai tertinggi Kebijakan Hutang adalah sebesar 1,9326136 dan nilai terendah adalah sebesar 0,1613308.
- 4. Selisih dari nilai tertinggi sebesar 1,9326136 dan nilai terendah sebesar 0,1613308 kemudian dibagi 5, diperoleh hasil sebesar 0,3542566. Hasil tersebut kemudian digunakan sebagai *range* untuk setiap interval.

| Interval                | Kriteria      |
|-------------------------|---------------|
| $0,1613308 - 0,5155874$ | Sangat Rendah |
| $0,5155875 - 0,8698441$ | Rendah        |
| $0,8698442 - 1,2241008$ | Sedang        |
| $1,2241009 - 1,5783575$ | Tinggi        |
| $1,5783576 - 1,9326142$ | Sangat Tinggi |

**Tabel 3.8 Hasil Analisis Kriteria Penilaian Kebijakan Hutang**

# **3.5.2 Analisis Verifikatif**

Analisis verifikatif yaitu metode penelitian yang bertujuan untuk menguji kebenaran hipotesis yang berarti menguji kebenaran teori yang sudah ada, yaitu dengan menganalisis :

- 1. Seberapa besar pengaruh Profitabilitas terhadap Nilai perusahaan *property* dan *real estate* yang terdaftar di Bursa Efek Indonesia periode 2012-2015
- 2. Seberapa besar pengaruh Kepemilikan *Insider* terhadap Nilai Perusahaan *property* dan *real estate* di Bursa Efek Indonesia periode 2012-2015
- 3. Seberapa besar pengaruh Profitabilitas terhadap Kebijakan Hutang *property* dan *real estate* yang terdaftar di Bursa Efek Indonesia periode 2012-2015
- 4. Seberapa besar pengaruh Kepemilikan *Insider* terhadap Kebijakan Hutang *property* dan *real estate* yang terdaftar di Bursa Efek Indonesia periode 2012-2015
- 5. Seberapa besar pengaruh Kebijakan Hutang terhadap Nilai Perusahaan *property* dan *real estate* di Bursa Efek Indonesia periode 2012-2015
- 6. Seberapa besar pengaruh Profitabilitas terhadap Nilai Perusahaan melalui Kebijakan Hutang sebagai variabel intervening pada perusahaan *property* dan *real estate* di Bursa Efek Indonesia periode 2012-2015
- 7. Seberapa besar pengaruh Kepemilikan *Insider* terhadap Nilai Perusahaan melalui Kebijakan Hutang sebagai variabel intervening pada perusahaan *property* dan *real estate* di Bursa Efek Indonesia periode 2012-2015

Metode analisis verifikatif yang dilakukan dalam penelitian ini adalah dengan menggunakan analisis jalur (*path analysis*). Analisis jalur digunakan untuk menganalisa pola hubungan antar variabel dengan tujuan untuk mengetahui besarnya pengaruh langsung maupun tidak langsung seperangkat variabel bebas terhadap variabel terikat. Selain itu analisis jalur merupakan suatu tipe analisis multivariate untuk mempelajari efek-efek langsung dan tidak langsung dari sejumlah variabel yang dihipotesiskan sebagai variabel sebab terhadap variabel lainnya yang disebut variabel akibat. Hubungan kausalitas antar variabel telah dibentuk dengan model berdasarkan landasan teori. Data dalam penelitian ini akan diolah dengan menggunakan program *Statistical Package for Social Sciences*  (SPSS).

### **3.5.3 Model Penelitian**

Menurut Sugiyono (2016:42) mengemukakan bahwa :

"Paradigma penelitian atau model penelitian adalah pola pikir yang menunjukkan hubungan antara variabel yang akan diteliti yang sekaligus mencerminkan jenis dan jumlah rumusan masalah yang perlu dijawab melalui penelitian, teori yang digunakan untuk merumuskan hipotesis, jenis, dan jumlah hipotesis, dan teknik analisis statistik yang akan digunakan".

Model penelitian ini dapat digambarkan sebagai berikut:

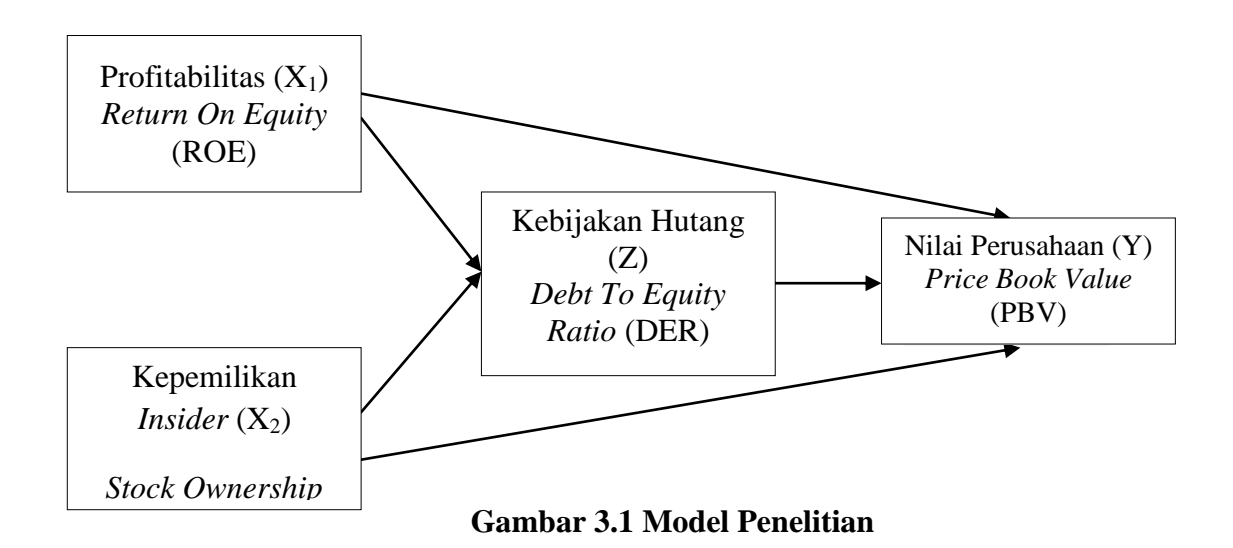

#### **3.6 Rancangan Analisis dan Uji Hipotesis**

# **3.6.1 Rancangan Analisis**

Rancangan analisis statistik adalah analisis yang digunakan untuk membahas data kuantitatif. Dengan asumsi bahwa data berdistribusi normal dan pengaruh kedua variabel linear, maka pengujian dengan hipotesis dilakukan dengan menggunakan teknik statistik parametris, karena sesuai dengan data kuantitatif yaitu berupa angka. Software statistik yang digunakan dalam penelitian ini adalah Statistik *Package for Social Sciences* (SPSS) version 23.00 for windows.

### **3.6.1.1 Analisis Jalur (***Path Analysis***)**

Ghozali (2013:249), menyatakan bahwa:

"Analisis jalur merupakan perluasan dari analisis linear berganda, atau analisis jalur adalah penggunaan analisis regresi untuk menaksir hubungan kausalitas antar variabel (model kausal) yang telah ditetapkan sebelumnya berdasarkan teori".

Analisis jalur sendiri tidak menentukan hubungan sebab-akibat dan juga tidak dapat digunakan sebagai subtitusi bagi peneliti untuk melihat hubungan kausalitas antar variabel. Hubungan kausalitas antar variabel telah dibentuk dengan model berdasarkan landasan teoritis. Apa yang dilakukan oleh analisis jalur adalah menentukan pola hubungan antara tiga atau lebih variabel dan tidak dapat digunakan untuk mengkonfirmasi atau menolak hipotesis kausalitas imajiner.

#### **3.6.1.1.1 Uji Asumsi Klasik**

Pengujian ini dilakukan untuk menguji kualitas data sehingga data diketahui keabsahannya dan menghindari terjadinya estimasi bias. Pengujian asumsi klasik ini menggunakan empat uji, yaitu uji normalitas, uji multikolinearitas, uji heteroskedastisitas, dan uji autokorelasi.

# a) Uji Normalitas

Uji normalitas digunakan untuk menguji apakah distribusi variabel terikat untuk setiap nilai variabel bebas tertentu berdistribusi normal atau tidak. Dalam model regresi linier, asumsi ini ditunjukan oleh nilai error yang berdistribusi normal atau mendakati normal, sehingga layak dilakukan pengujian secara statistik. Pengujian normalitas data menggunakan *Test Normality Kolmogorov-Smirnov* dalam program SPSS.

Menurut Ghozali (2011: 160), uji normalitas bertujuan untuk menguji apakah dalam model regresi, variabel pengganggu atau residual memiliki

distribusi normal, seperti diketahui bahwa uji t dan f mengasumsikan bahwa nilai residual mengikuti distribusi normal. Persamaan regresi dikatakan baik jika mempunyai variabel bebas dan variabel terikat berdistribusi normal.

Menurut Singgih Santoso (2012: 393) dasar pengambilan keputusan dapat dilakukan dengan melihat angka probabilitasnya, yaitu:

- 1) Jika probabilitas > 0,05 maka distribusi dari model regresi adalah normal.
- 2) Jika probabilitas < 0,05 maka distribusi dari model regresi adalah tidak normal.
- b) Uji Multikolinieritas

Menurut Ghozali (2011: 105), uji multikolinieritas bertujuan untuk menguji apakah model regresi ditemukan adanya kolerasi antar variabel independen (bebas). Model regresi yang baik seharusnya tidak terjadi kolerasi diantara variabel independen (bebas). Jika variabel independen saling berkolerasi, maka variabel-variabel ini tidak orthogonal. Variabel orthogonal adalah variabel independen yang nilai kolerasi antar semua variabel independen sama dengan nol.

Untuk mendeteksi ada tidaknya multikolinieritas dapat dilihat pada besaran *Variance Inflation Factor* (VIF) dan *Tolerance*. Pedoman suatu model regresi yang bebas multikolinieritas adalah mempunyai angka *tolerance* mendekati 1, batas VIF adalah 10, jika nilai VIF dibawah 10, maka tidak terjadi gejala multikolinieritas.

Menurut Singgih Santoso (2012: 236), rusmus yang digunakan adalah sebagai berikut:

$$
VIF = \frac{1}{Tolerance} \text{ atau Tolerance} = \frac{1}{VIF}
$$

c) Uji Heteroskedastisitas

Uji heteroskedastisitas bertujuan untuk menguji apakah dalam model regresi terjadi ketidaksamaan variasi dari residual satu pengamatan ke pengamatan yang lain. jika variasi dari residual satu pengamatan ke pengamatan lain tetap, maka disebut homoskedastisitas dan jika berbeda disebut heteroskedastisitas, persamaan regresi yang baik adalah jika tidak terjadi heteroskedastisitas.

Untuk menguji heterodastisitas salah satunya dengan melihat penyebaran dari varians pada grafik *scatterplot* pada *output* SPSS. Dasar pengambilan keputusannya adalah sebagai berikut:

- 1) Jika pola tertentu, seperti titik-titik yang ada membentuk suatu pola tertentu yang teratur (bergelombang, melebar, kemudian menyempit), maka telah terjadi heteroskedastisitas.
- 2) Jika tidak ada polda yang jelas, serta titik menyebar diatas dan dibawah angka nol, maka tidak terjadi heteroskedastisitas.

Situasi heteroskedastisitas akan menyebabkan penaksiran koefisienkoefisien regresi menjadi tidak efisien. Untuk menguji ada tidaknya heteroskedastisitas juga bisa menggunakan uji *rank-Spearman* yaitu dengan mengkorelasikan variabel independen terhadap nilai absolut dari residual hasil regresi, jika nilai koefisien kolerasi antara variabel independen dengan nilai absolut dari residual signifikan, maka kesimpulannya terdapat heteroskedastisitas (varians dari residual tidak homogen), (Ghozali, 2011: 139)

d) Uji Autokorelasi

Menurut Winarno (2015: 29) autokorelasi adalah:

"Hubungan antara residual satu dengan residual observasi lainnya", salah satu asumsi dalam penggunaan model OLS (*Ordinary Least Square*) adalah tidak ada autokolerasi yang dinyatakan E (ei,ej) 0 dan  $i\neq j$ , sedangkan apabila ada autokolerasi maka dilambangkan E (ei,ej)  $\neq 0$  dan i  $\neq$  j. Dalam penelitian ini peneliti menggunakan Uji Durbin-Watson untuk menguji autokolerasinya. Uji Durbin-Watson merupakan salah satu uji yang banyak digunakan untuk mengetahui ada atau tidaknya autokolerasi (baik negatif atau positif). Berikut adalah tabel Uji Durbin-Watson dalam Winarno (2015: 531), dapat dilihat dalam tabel 3.13 di bawah ini:

**Tabel 3.9 Uji Statistik Durbin-Watson**

| Nilai Statistik d                 | <b>Hasil</b>                       |
|-----------------------------------|------------------------------------|
| 0 < d < D L                       | Ada autokolerasi positif           |
| dL < d < du                       | Ragu-ragu                          |
| $Du < d < 4$ -du                  | Tidak ada kolerasi positif/negatif |
| $4$ -du $\langle d \langle 4$ -dL | Ragu-ragu                          |
| $4-dL < d < 4$                    | Ada kolerasi negatif               |

#### **3.6.1.1.2 Diagram Jalur dan Persamaan Struktural**

Dalam analisis jalur sebelum peneliti melakukan analisis suatu penelitian, terlebih dahulu peneliti membuat diagram jalur yang digunakan untuk mempresentasikan permasalahan dalam bentuk gambar dan menentukan persamaan struktural yang menyatakan hubungan antar variabel pada diagram jalur tersebut.

Juliansyah Noor (2014:81) menyatakan bahwa:

"Diagram jalur dapat digunakan untuk menghitung pengaruh langsung dan tidak langsung dari variabel eksogen terhadap suatu variabel endogen. Pengaruh-pengaruh itu tercermin dalam apa yang disebut dengan koefisien jalur, dimana secara matematik analisis jalur mengikuti mode struktural".

#### **a. Diagram Jalur**

Langkah pertama dalam analisis jalur adalah merancang diagram jalur sesuai dengan hipotesis yang dikembangkan dalam penelitian. Berdasarkan judul penelitian, maka model analisis jalur dalam penelitian ini dapat digambarkan sebagai berikut:

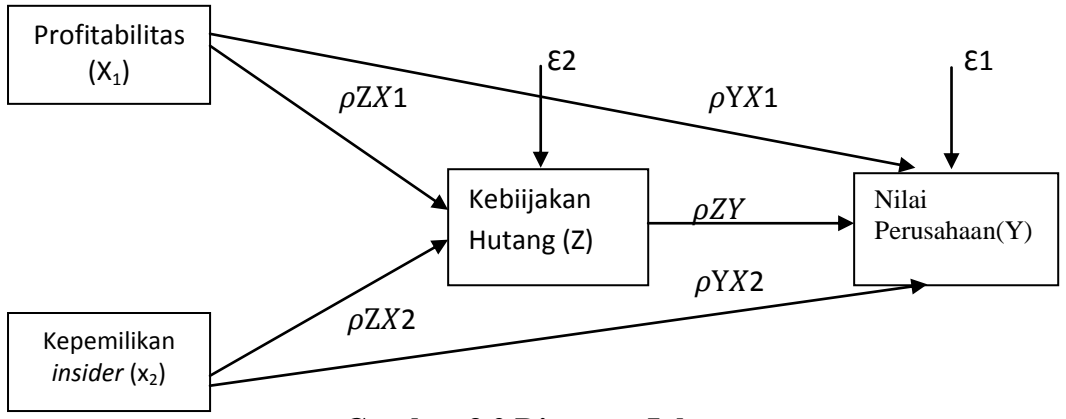

**Gambar 3.2 Diagram Jalur**

# **b. Persamaan Struktural**

Menurut Juliansyah Noor (2014:84) persamaan struktural adalah:

"Persamaan struktural adalah persamaan yang menyatakan hubungan antar variabel pada diagram jalur yang ada".

Berdasarkan diagram jalur pada Gambar 3.2 di atas, dapat diformulasikan ke dalam 2 (dua) bentuk persamaan struktural, yaitu:

Persamaan jalur sub struktur pertama:

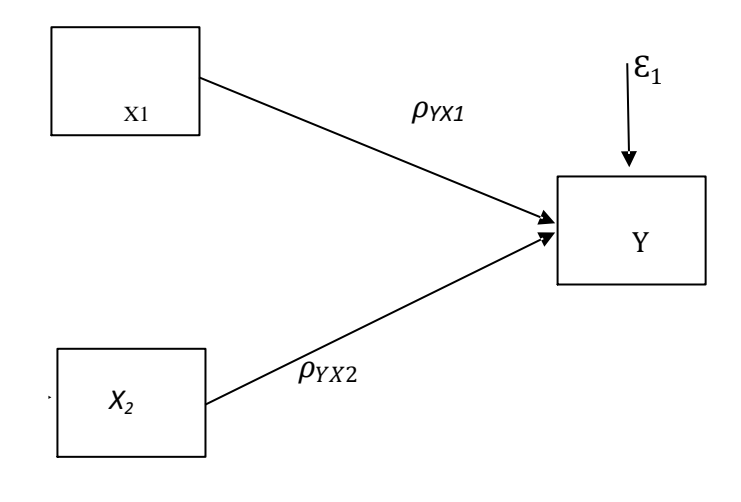

*Y*= $\rho_{YX1}X_1+\rho_{YX2}X_2+\varepsilon_1$ 

**Gambar 3.3 Diagram Jalur Sub Struktur Pertama**

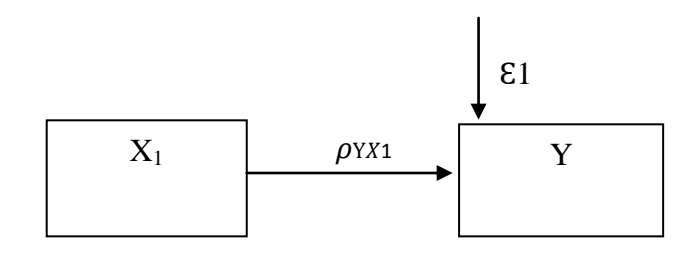

 $Y = \rho_{YX} X1 + \varepsilon_1$ 

**Gambar 3.4 Diagram Jalur Sub Struktur Pertama : Diagram Jalur** *X***<sup>1</sup> terhadap** *Y*

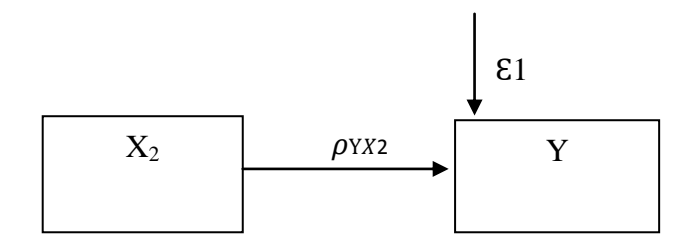

 $Y = \rho_{YX} X2 + \varepsilon_1$ 

**Gambar 3.5 Diagram Jalur Sub Struktur Pertama : Diagram Jalur** *X***<sup>2</sup> terhadap** *Y*

1) Persamaan jalur substruktur ke-dua:

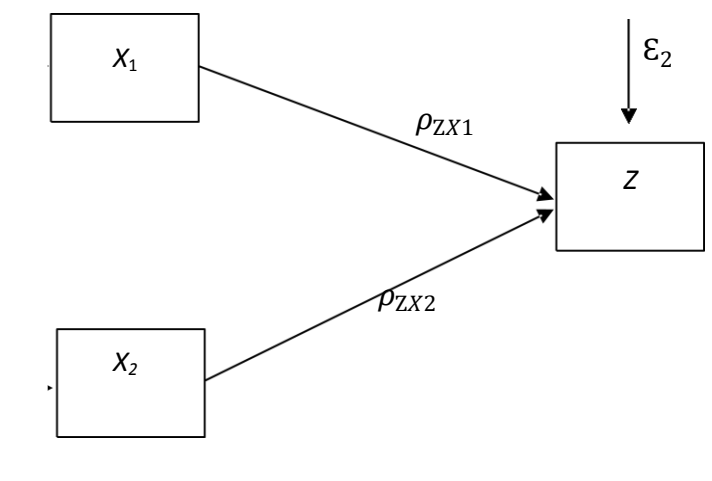

 $Y = \rho_{ZX1}X_1 + \rho_{ZX2}X_2 + \varepsilon_2$ 

**Gambar 3.6 Diagram Jalur Sub Struktur Ke-Dua**

Secara visual masing-masing pengaruh antar variabel dari substruktur ke-

dua dapat digambarkan sebagai berikut:

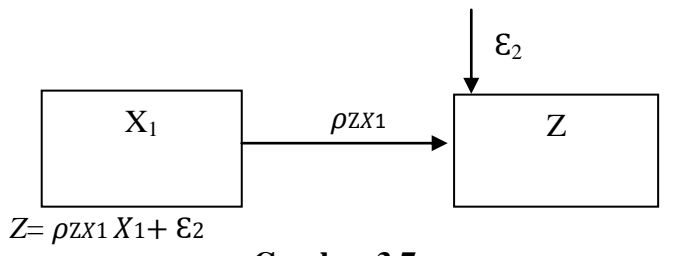

**Gambar 3.7 Sub Struktur Ke-dua : Diagram Jalur** *X***<sup>1</sup> terhadap** *Z*

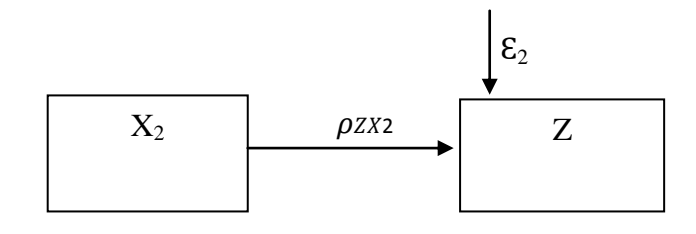

 $Z = \rho z x 2 X 2 + \varepsilon^2$ 

**Gambar 3.8 Sub Struktur Ke-dua : Diagram Jalur** *X***<sup>2</sup> terhadap** *Z*

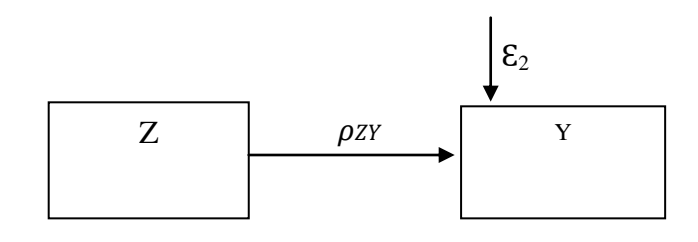

 $Y = \rho Z Y Y + \varepsilon Z$ 

**Gambar 3.9 Sub Struktur Ke-dua : Diagram Jalur** *Z* **terhadap** *Y*

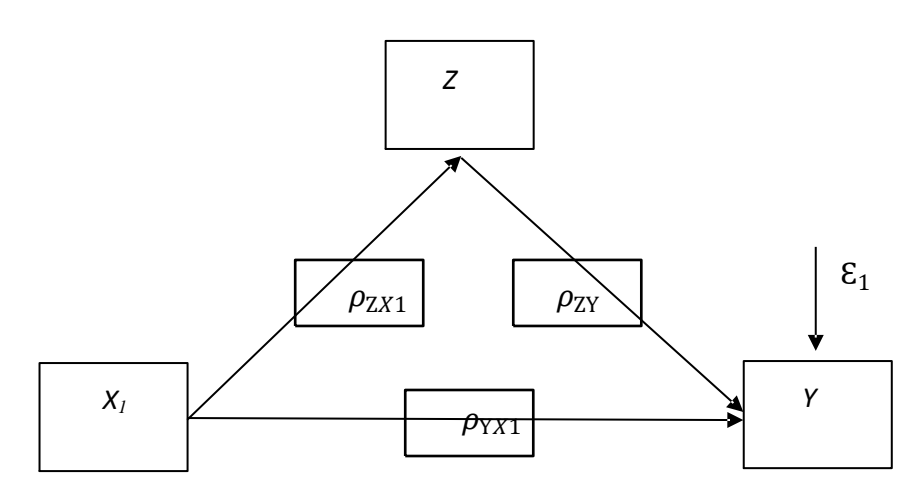

**Gambar 3.10 Sub Struktur Ke-dua: Diagram Jalur** *X***<sup>1</sup> terhadap** *Y* **dan** *X***<sup>1</sup> terhadap** *Y* **melalui** *Z*

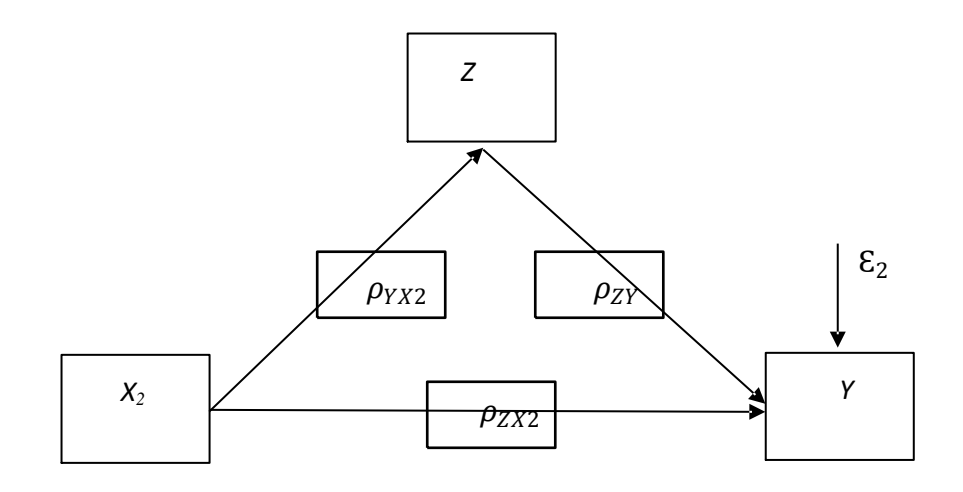

**Gambar 3.11 Sub Struktur Ke-dua: Diagram Jalur** *X***<sup>2</sup> terhadap** *Y* **dan** *X***<sup>2</sup> terhadap** *Y*  **melalui** *Z*

Keterangan :

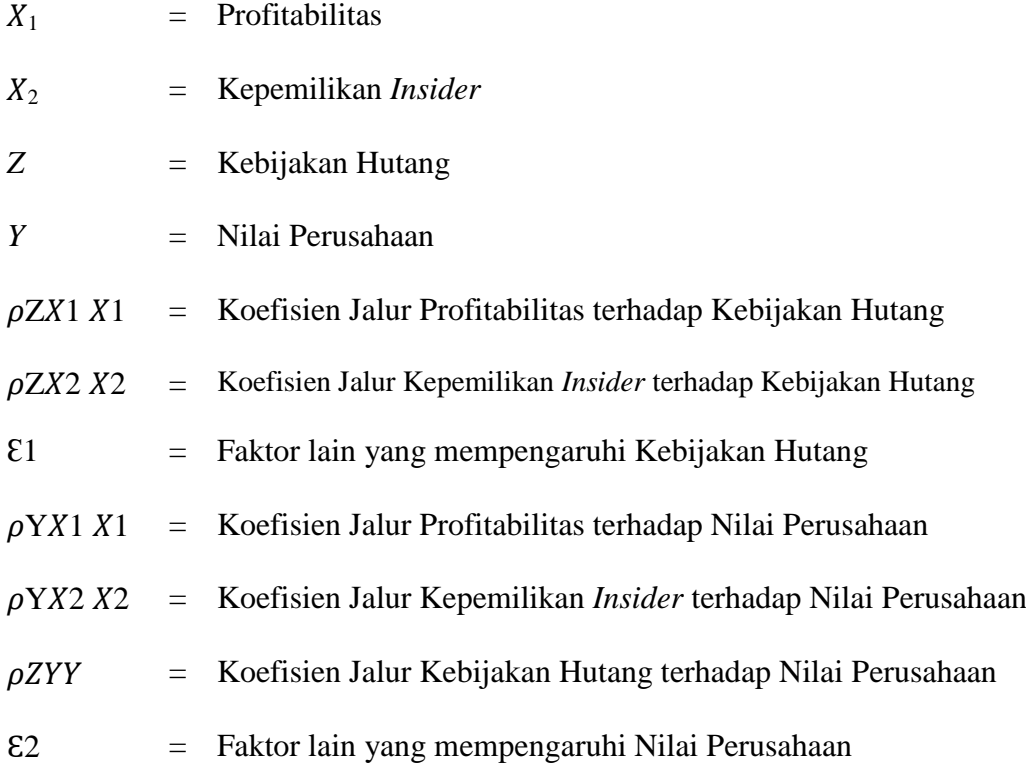

### **3.6.1.1.3 Menghitung Koefisien Jalur**

Untuk memperoleh nilai koefisien jalur dari masing-masing variabel independen, terlebih dahulu dihitung korelasi antar variabel menggunakan rumus korelasi Pearson Product Moment sebagai berikut:

$$
r_{XY=\frac{N\Sigma XY-(\Sigma X)(\Sigma Y)}{\sqrt{\{N\Sigma X^2\}-(\Sigma x^2)\{N\Sigma y^2-(\Sigma y^2)\}}}
$$

Nilai korelasi yang diperoleh dapat di interpretasikan dengan berpedoman pada tabel berikut:

| <b>Interval Koefisien</b>          | <b>Tingkat Hubungan</b> |
|------------------------------------|-------------------------|
| $0.00 - 0.199$                     | Sangat Rendah           |
| $0.20 - 0.399$                     | Rendah                  |
| $0.40 - 0.599$                     | Sedang                  |
| $0.60 - 0.799$                     | Kuat                    |
| $0.80 - 1.000$                     | Sangat Kuat             |
| $\sqrt{2}$<br>$\sim$ $\sim$ $\sim$ |                         |

**Tabel 3.10 Interpretasi Nilai Koefisien Korelasi**

Sumber: Sugiyono (2013:214)

Setelah koefisien korelasi antar variabel dihitung, selanjutnya dihitung koefisien jalur. Adapun langkah-langkah manual yang dilakukan dalam analisis jalur adalah sebagai berikut:

1. Membuat matriks korelasi antar variabel eksogen dan endogen yaitu:

$$
R_1 = \frac{1}{r_{x2x1}} \quad \frac{r_{x1x2}}{1} \text{dan } R_{x_i y} = \begin{bmatrix} r_{x_1 y} \\ r_{x_2 y} \end{bmatrix}
$$

2. Menghitung matriks Invers korelasi untuk variabel eksogenus  $(R_1^{-1})$ , yaitu:

$$
R_1^{-1} = \begin{matrix} C_{11} & C_{12} \\ C_{21} & C_{22} \end{matrix}
$$

3. Menghitung Koefisien jalur Pyxi  $(i = 1, 2)$ , dengan rumus sebagai berikut:

$$
P_{yxi=\frac{-(CR_{yxi})}{CR_{yy}}}
$$

Keterangan:

 $PXYi$ : Merupakan koefisien jalur dan dari variabel  $Xi$  terhadap variabel Y  $CR_{vxi}$ : Unsur atau elemen pada baris ke-Y dan kolom ke-Xi dari matriks invers  $CR<sub>vv</sub>$ : Unsur atau elemen pada baris Y dan kolom Y dari matriks invers

$$
R_{yxi...xk2} = 1 - \frac{1}{CR_{yy}} = \sum_{1} k p_{yxi} r_{yxi}
$$

4. Menghitung  $PY_{\varepsilon}$  berdasarkan rumus:

$$
p_{y\varepsilon} = \sqrt{1 - r_{yix1x2}^2}
$$

Setelah koefisien jalur dihitung selanjutnya dilakukan pengujian hipotesis untuk membuktikan variabel independen yang sedang diteliti berpengaruh signifikan terhadap variabel dependen.

### **3.6.2 Uji Hipotesis**

Pengujian hipotesis dimaksudkan untuk mengetahui ada tidaknya pengaruh yang signifikan antara variabel independen kepada variabel dependen. Dalam pengujian hipotesis ini, peneliti menetapkan dengan menggunakan uji signifikan, dengan penetapan hipotesis nol (*Ho*) dan hipotesis alternatif (*Ha*).

Hipotesis nol (*Ho*) adalah suatu hipotesis yang menyatakan bahwa tidak ada pengaruh yang signifikan antara variabel independen dengan variabel dependen sedangkan hipotesis alternatif (*Ha*) adalah hipotesis yang menyatakan bahwa adanya pengaruh yang signifikan antara variabel independen dengan variabel dependen.Pengujian ini dilakukan secara parsial (uji *t*).

# **3.6.2.1 Pengujian Secara Parsial (Uji** *t***)**

Uji statistik t disebut juga uji signifikan individual. Uji ini menunjukkan seberapa jauh pengaruh variabel independen secara parsial terhadap variabel dependen. Pada akhirnya akan diambil suatu kesimpulan *Ho* ditolak atau *Ha*  diterima dari hipotesis yang telah dirumuskan.

Rumus untuk uji t sebagai berikut:

$$
t_i = \frac{\rho Y X i}{\sqrt{\frac{\left(1 - R_{Y(X_1 X_2)}^2\right) x C R_{ii}}{\left(n - k - 1\right)}}}
$$

Keterangan:

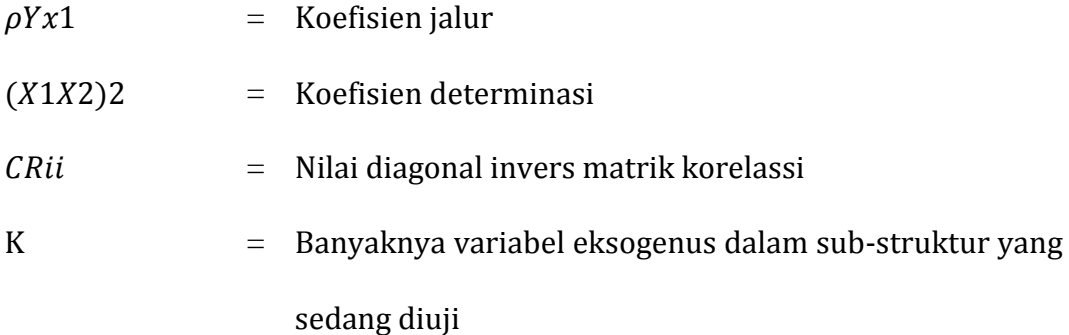

Hasil perhitungan ini selanjutnya dibandingkan dengan t tabel dengan menggunakan tingkat kesalahan 0,05. Kriteria yang digunakan adalah sebagai berikut:

Uji hipotesis *two tailed* positif

```
Ho ditolak: jika t hitung > t tabel, atau jika -t hitung < -t tabel atau
            jika α<5%
Ho diterima: jika t hitung < ttabel, atau jika -thitung>-t tabel, atau
            jika α>5\%
```
Apabila Ho diterima, maka hal ini diartikan bahwa pengaruh variabel independen secara parsial terhadap variabel dependen dinilai tidak signifikan dan sebaliknya apabila Ho ditolak, maka hal ini diartikan bahwa berpengaruh variabel independen secara parsial terhadap variabel dependen dinilai berpengaruh secara signifikan.

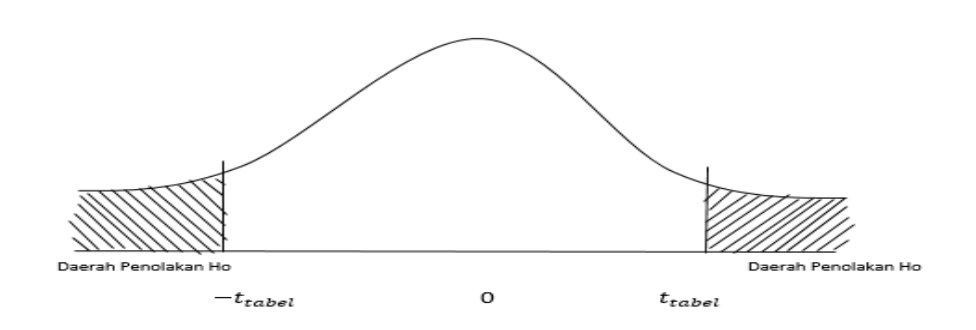

**Gambar 3.12 Daerah Penerimaan dan Penolakan Hipotesis**

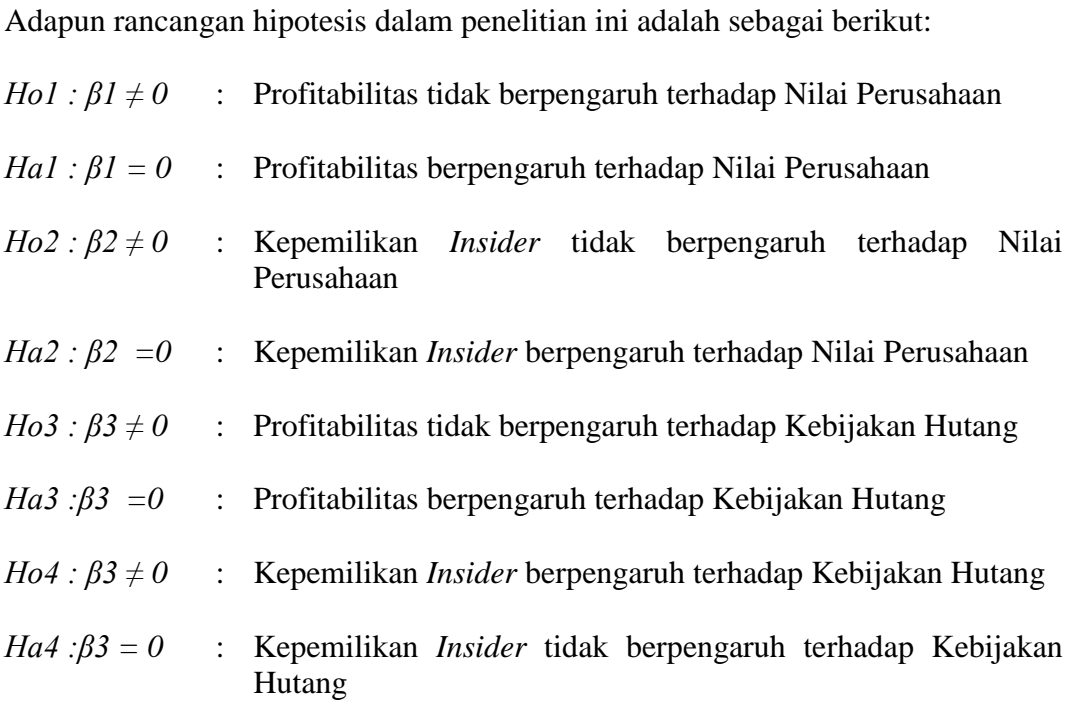

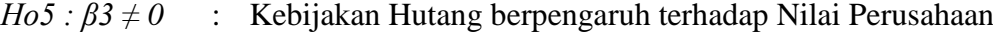

- *Ha5 :β3 = 0* : Kebijakan Hutang tidak berpengaruh terhadap Nilai Perusahaan
- *Ho6 : β3 ≠ 0* Profitabilitas tidak berpengaruh terhadap Nilai Perusahaan dengan Kebijakan Hutang sebagai Variabel Intervening
- *Ha6 :β3 = 0* Profitabilitas berpengaruh terhadap Nilai Perusahaan dengan Kebijakan Hutang sebagai Variabel Intervening
- *Ho7 : β3 ≠ 0* Kepemilikan *Insider* tidak berpengaruh terhadap Nilai Perusahaan dengan Kebijakan Hutang sebagai Variabel Intervening
- *Ha7 :β3 = 0* Kepemilikan *Insider* berpengaruh terhadap Nilai Perusahaan dengan Kebijakan Hutang sebagai Variabel Intervening

Di dalam penelitian ini terdapat variabel intervening (*mediation*) yaitu Kebijakan Hutang*.* Suatu variabel disebut variabel intervening jika variabel tersebut ikut mempengaruhi hubungan antara variabel prediktor (independen) dan variabel kroterion (dependen).

Untuk menguji signifikan pengaruh tidak langsung secara parsial (pengujian hipotesis mediasi) dilakukan dengan prosedur Sobel test (Kline, 2011:164). Uji sobel dilakukan dengan cara menguji kekuatan pengaruh tidak langsung variabel independen (*X*) ke variabel dependen (*Y*) melalui variabel intervening (*Z*). Pengaruh tidak langsung *X* ke *Y* melalui *Z* dihitung dengan cara mengalikan jalur *X*→*Y* (a) dengan jalur *Y*→*Z* (b) atau ab.

Jadi koefisien ab =  $(c - c')$ , c adalah pengaruh *X* terhadap *Z* tanpa mengontrol *Y*, sedangkan c' adalah koefisien pengaruh *X* terhadap *Z* setelah mengontrol *Y*. Standart error koefisien a dan b ditulis dengan Sa dan Sb, besarnya standart error pengaruh tidak langsung (*indirect effect*).

 $S_{ab}$  dihitung dengan rumus berikut ini:

$$
S_{ab} = \sqrt{b^2 S_a^2 + a^2 S_b^2 + S_a^2 S_b^2}
$$

Untuk menguji signifikansi pengaruh tidak langsung secara parsial, maka dihitung nilai *t* dari koefisien ab dengan rumus sebagai berikut:

$$
t = \frac{ab}{S_{ab}}
$$

Nilai *t* hitung ini dibandingkan dengan nilai *t* tabel.Jika nilai thitunglebih besar dari nilai *t* tabel maka dapat disimpulkan terjadi pengaruh mediasi (pengaruh Profitabilitas dan Kepemilikan *Insider* terhadap Nilai Perusahaan dengan Kebijakan Hutang sebagai Variabel Intervening).

### **3.6.2.2 Koefisien Determinasi**

Nilai Koefisien determinasi  $(R^2)$  menunjukkan persentase pengaruh semua variabel independen terhadap variabel dependen baik secara parsial maupun simultan. Koefisien determinasi dapat dirumuskan sebagai berikut :

$$
KD = R^2 \times 100\%
$$

Sumber: Sugiyono (2012:257)

Keterangan :

KD : Koefisien determinasi

 $R^2$ : Koefisien korelasi yang dikuadratkan